## **Dynamische Mathematiksoftware GeoGebra**

### GeoGebra = **Geo**metrie + Al**gebra**

Entwickelt von Dr. Markus Hohenwarter (Uni Salzburg)

Kostenloser Download von [www.geogebra.org](http://www.geogebra.org/) , Java-Umgebung erforderlich

Arbeiten ist auch online mittels **GeoGebra Webstart** möglich.

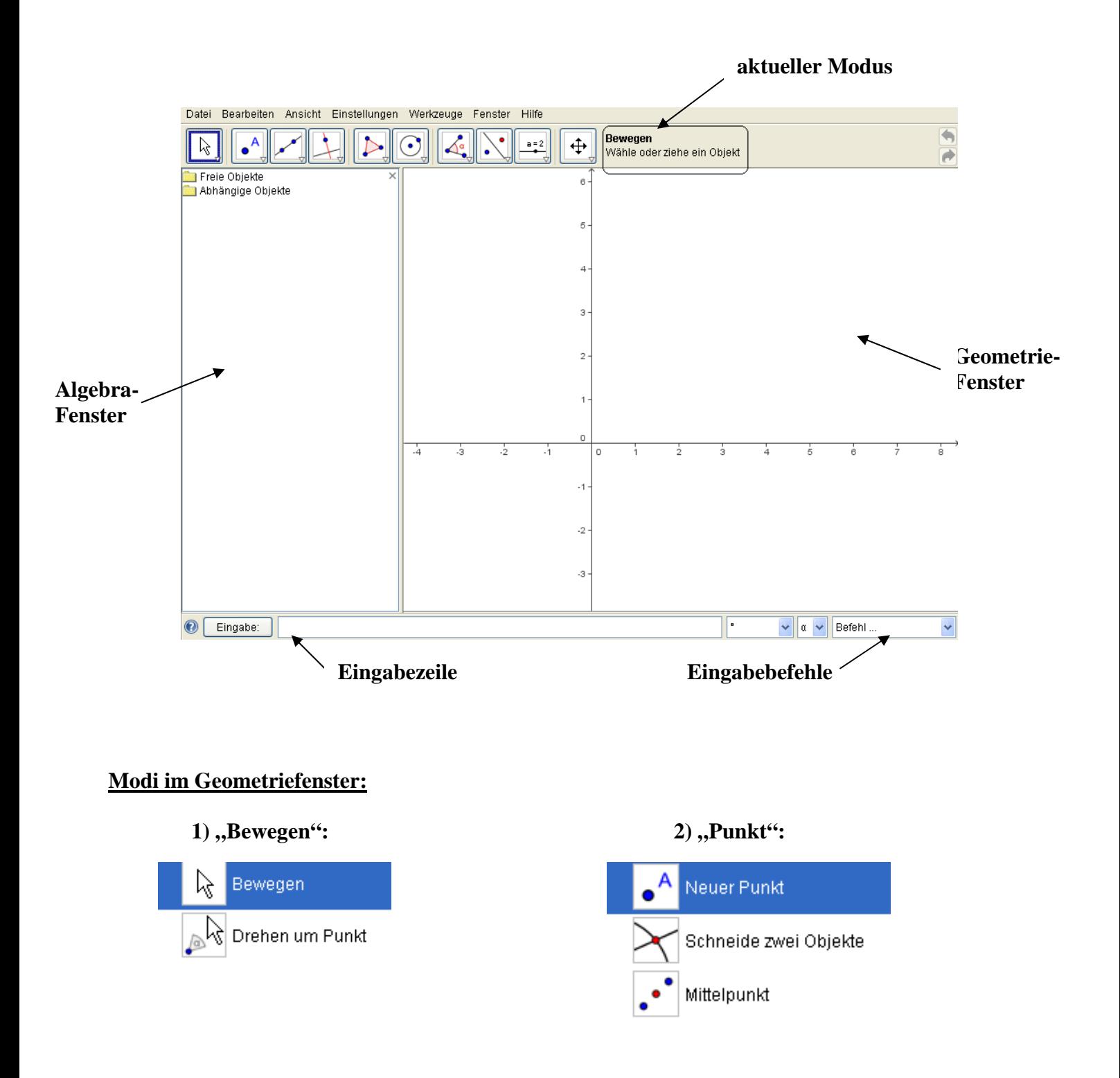

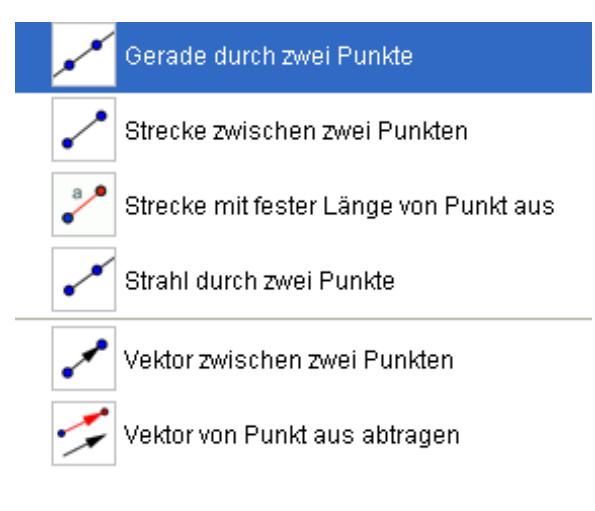

## **3)** "Gerade": **4** (1) **4** (1) **4** (1) **4** (1) **4** (1) **4** (1) **4** (1) **4** (1) **4** (1) **4** (1) **4** (1) **4** (1) **4** (1) **4** (1) **4** (1) **4** (1) **4** (1) **4** (1) **4** (1) **4** (1) **4** (1) **4** (1) **4** (1) **4** (1) **4** (1) **4** (1)

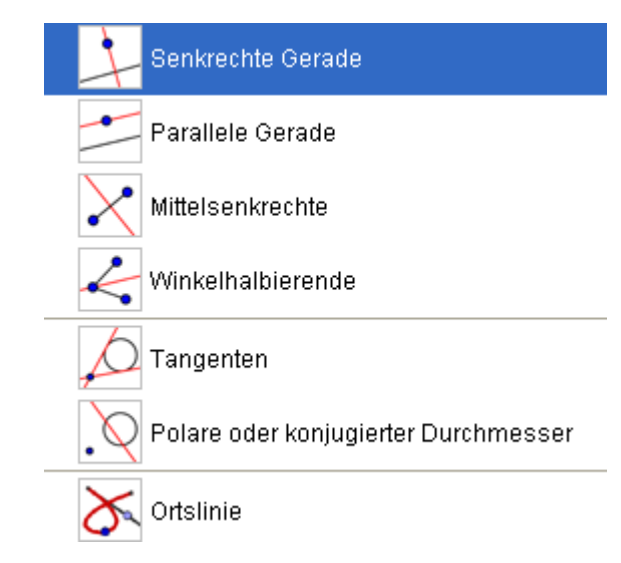

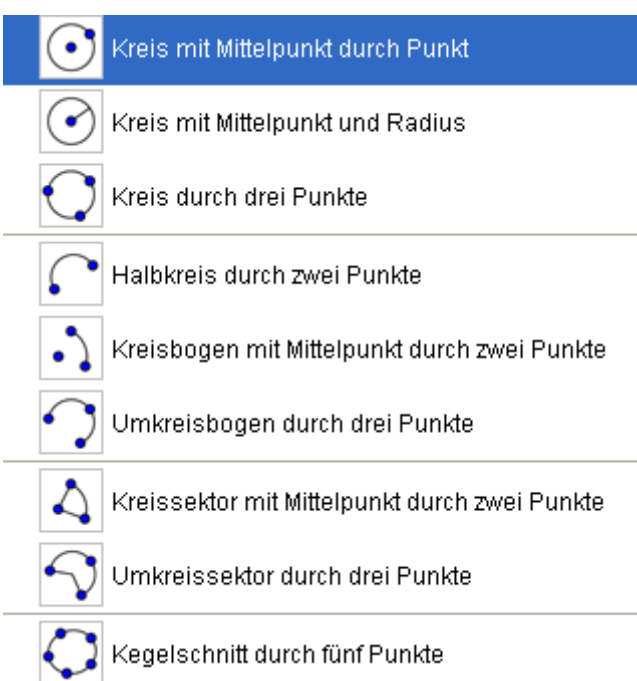

# **5)**,,Vieleck": **6**),,Kreis":

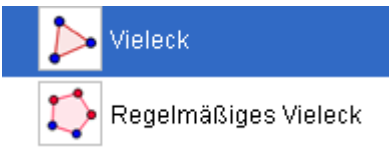

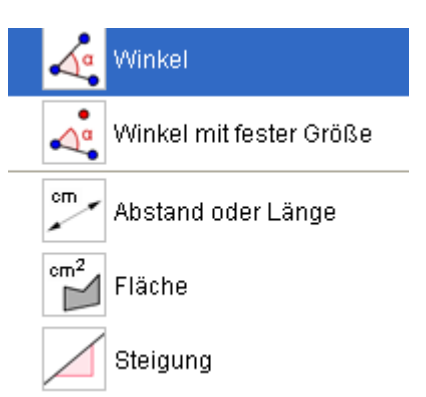

## **7)** "Winkel": 8) "Spiegeln":

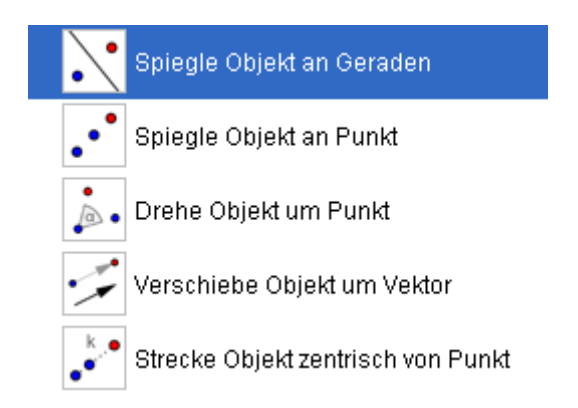

### **9)** "Schieberegler": **10)** "Verschieben":

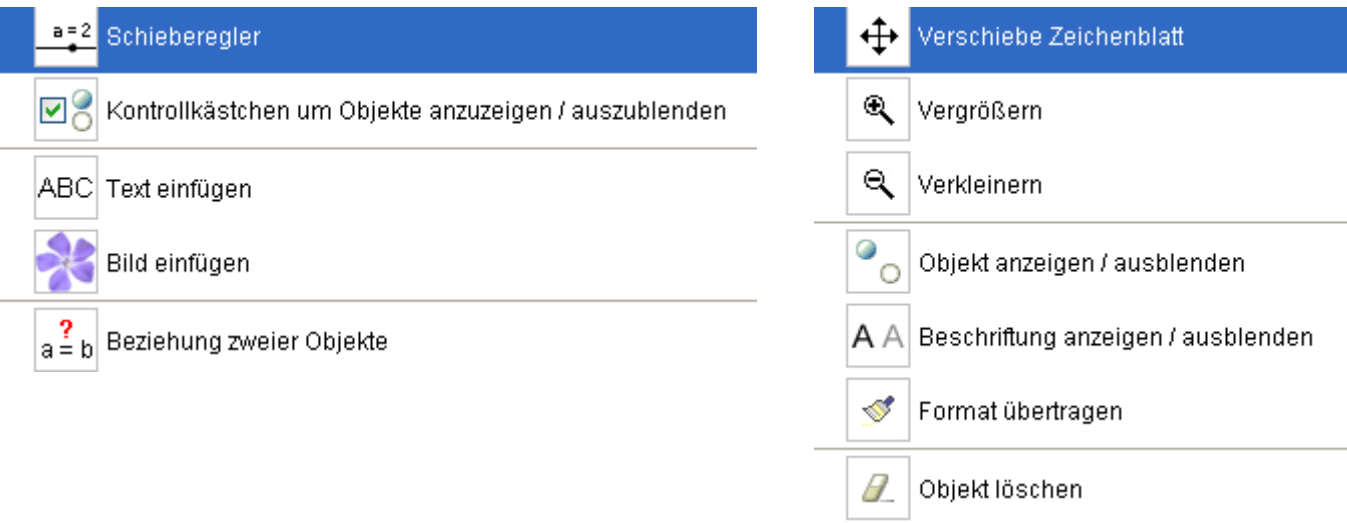

Im **Algebrafenster** werden die Objekte definiert. Mit einem Doppelklick kann ein Objekt "geöffnet" und geändert werden.

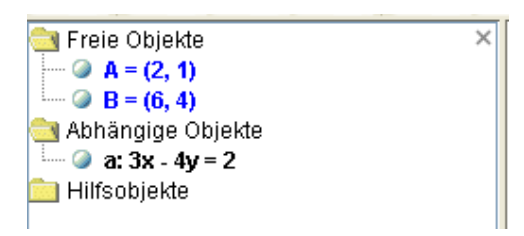

Objekte können durch Anklicken mit der rechten Maustaste formatiert werden

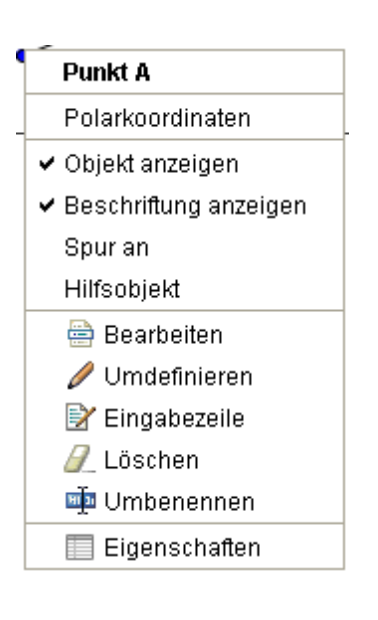

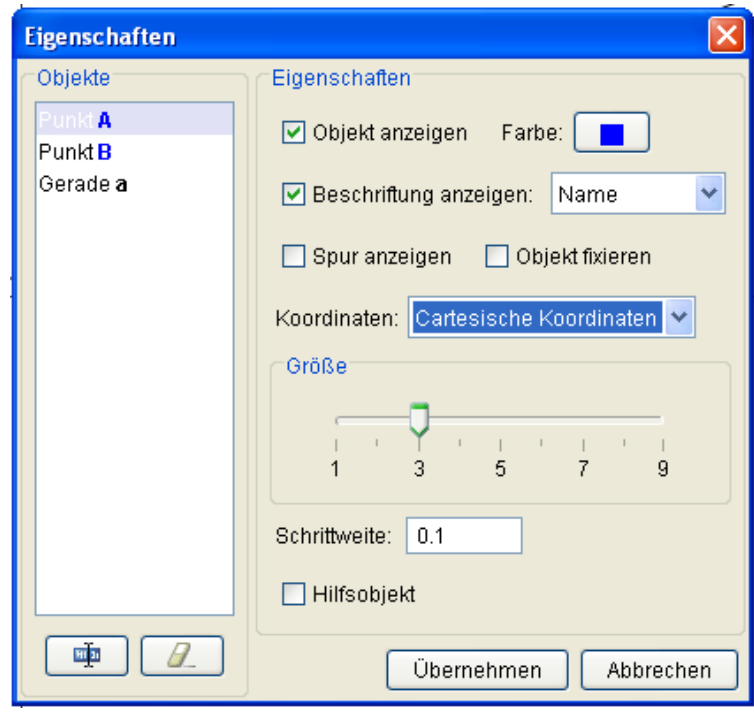

**Variable Werte** können mit den **Richtungstasten** ↑,↓ oder mit Hilfe eines **Schiebereglers** verändert werden.

Eingabe eines **dynamischen Textes**: mittels  $ABC$ : "Text" + (Bezug bzw. Formel)

z.B. "Umfang =" + (a+b+c) zeigt den Umfang eines Dreiecks mit den Seitenlängen a, b, c an. Bei Veränderung der Seitenlängen verändert sich auch der angezeigte Umfang.

Das Koordinatengitter und die Koordinatenachsen können **ausgeblendet** werden.

Die Datei kann als **HTML-Seite** exportiert und z.B. mit einem HTML-Editor in eine Website integriert werden.

Auf [www.geogebra.org](http://www.geogebra.org/) finden sich **Beispiele** (Arbeitsblätter) für den Unterrichtseinsatz und ein **GeoGebra-Wiki** mit freien Unterrichtsmaterialien.

### **Praktisches Arbeiten:**

- 1) Erproben fertiger Arbeitsblätter:
	- 2. Klasse: [Winkelsumme](http://www.geogebra.org/de/examples/thales_beweis/umfangswinkel.html), [Satz von Thales,](http://www.geogebra.org/de/examples/thales_beweis/thales.html) ["besondere Punkte"](http://www.geogebra.org/de/examples/euler_gerade/euler_gerade1.html)
	- 3. Klasse: [Pythagoras \(Beweis\)](http://www.geogebra.org/de/examples/pythagoras/pythagoras.html)
	- 4. Klasse: [Lineare Funktionen](http://www.realmath.de/Neues/Klasse8/steigung/steigung.html)
	- 5. Klasse: [Vektoren](http://www.geogebra.org/de/examples/vektor_einfuehrung/addition.html)
	- 6. Klasse: [Trigonometrische Funktionen](http://www.geogebra.org/de/examples/trigo_einheitskreis/einheitskreis1.html), [Exponentialfunktionen](http://www.geogebra.org/de/examples/exp/exp01.html)
	- 7. Klasse: [Steigung einer Funktion](http://www.geogebra.org/de/examples/funktion_steigung/funktion_steigung1.html), [Extremwertaufgabe1](http://www.geogebra.org/de/examples/extremwert/huehner.html)
	- 8. Klasse: [Unter- und Obersummen](http://www.geogebra.org/de/examples/integral/unterobersumme.html)